# Architecture Decision Records

Pablo Diaz Rubio, UO271245 David Álvarez Fidalgo, UO270571 Daniel Menéndez Ron, UO263745

#### Introducción

- No todas las decisiones se tomarán a la vez ni tampoco cuando comience el proyecto.
- Los métodos ágiles se oponen a la documentación que no aporta valor.
- Documentos cortos y modulares que se puedan actualizar.

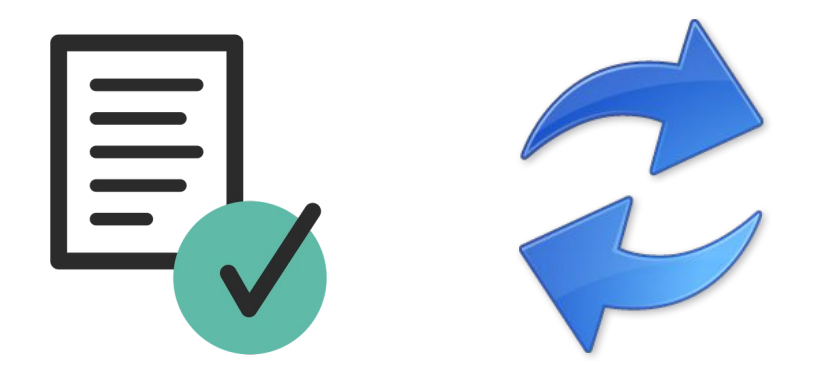

### Architectural Decision (AD)

 -"*Decisión de software que hace referencia a un requerimiento funcional o no funcional que sea arquitectónicamente significante.*"

-Ejemplos: Elección de lenguaje a usar(C#, Java, Python,...). Elección del IDE a utilizar (Visual, IntelliJ, Eclipse,...).

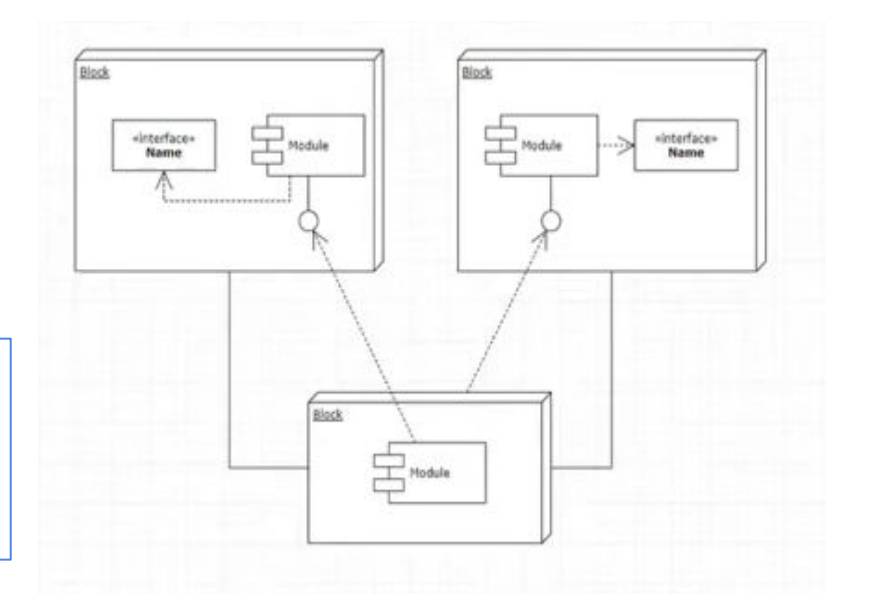

Una ADR captura una única AD.

Objetivo: Motivar ,Fortalecer, Proveer Punteros.

Un ADR es un texto corto:

1-2 páginas de largo.

Un archivo por la reducción de cada decisión.

Pueden ser realizadas en un Textile, en Asciidoc,o directamente PlainText,...

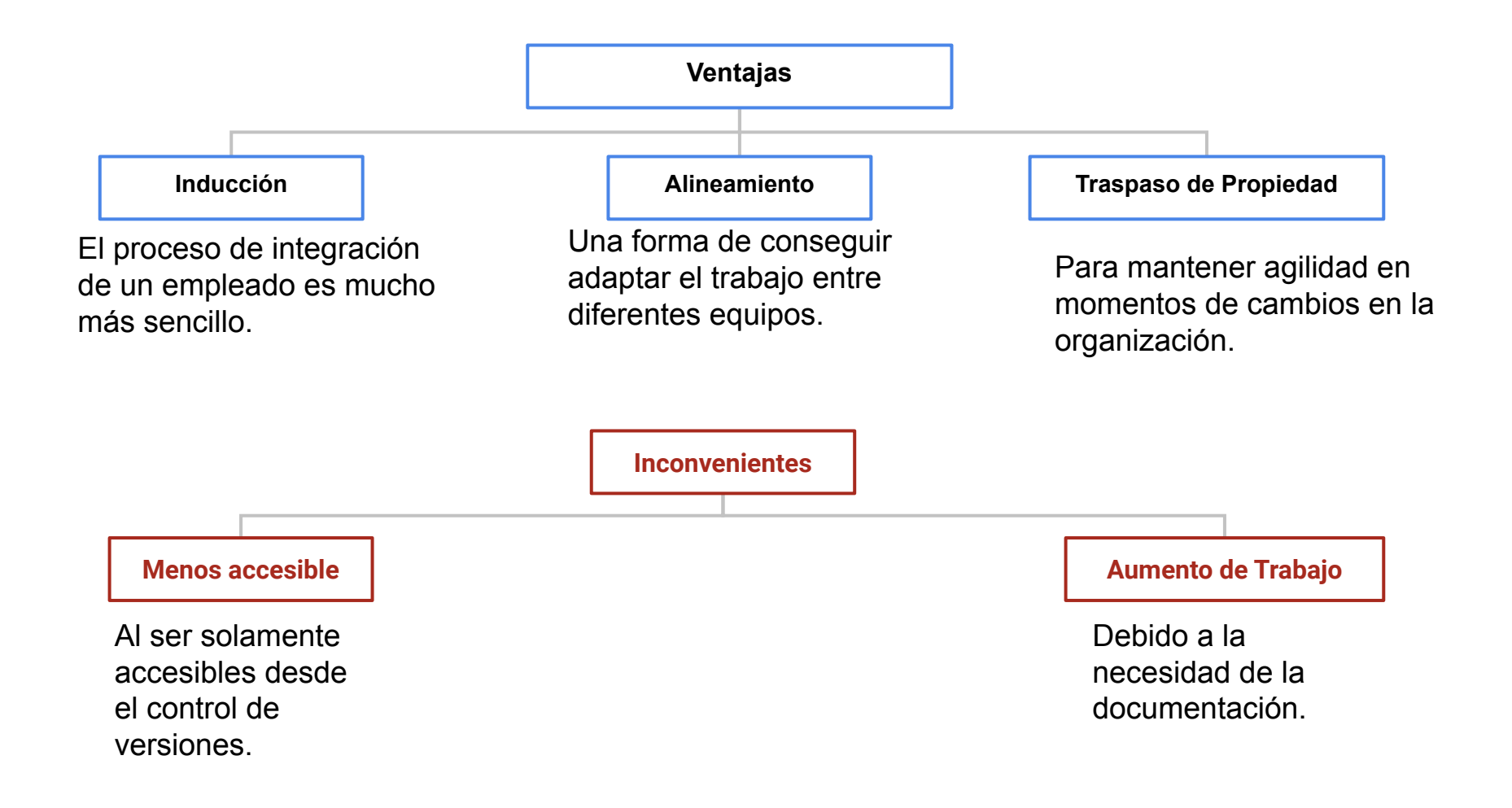

#### Problemática

Dificultad del seguimiento de la vida de un proyecto.

○ Ejemplo: A un nuevo empleado, puede afectarle las decisiones que se han tomado.

Dado este ejemplo, el empleado puede hacer dos cosas:

- 1. Aceptar la decisión a ciegas.
- 2. Cambiar ciertas decisiones.

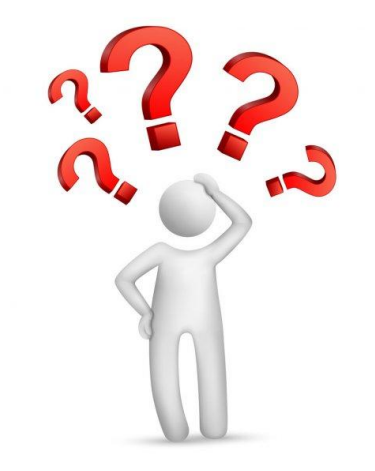

#### Aceptar la decisión

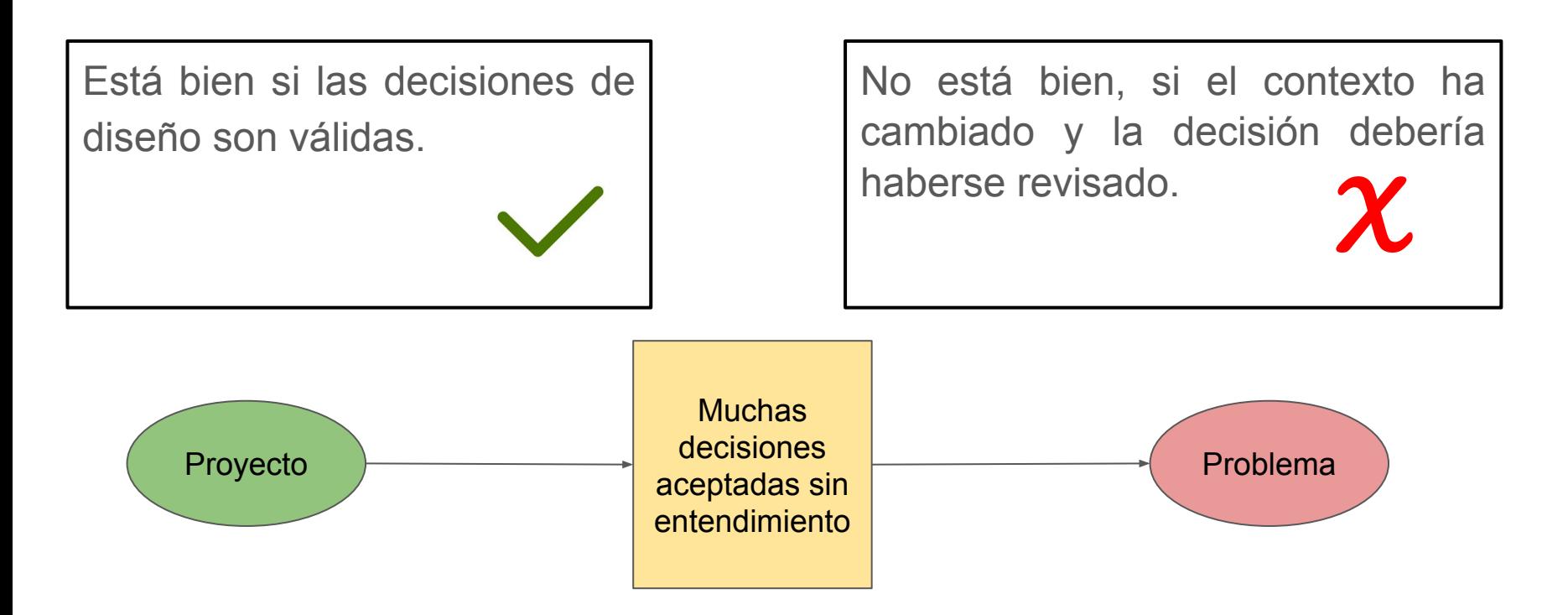

#### Cambiar decisiones

Está bien si las decisiones necesitan ser revisadas.

No está bien, si cambiamos algo sin entender la motivación o las consecuencias.

> Dañar el valor del proyecto

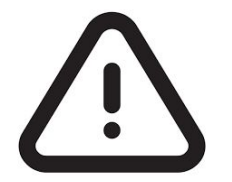

Lo mejor es evitar estas dos situaciones.

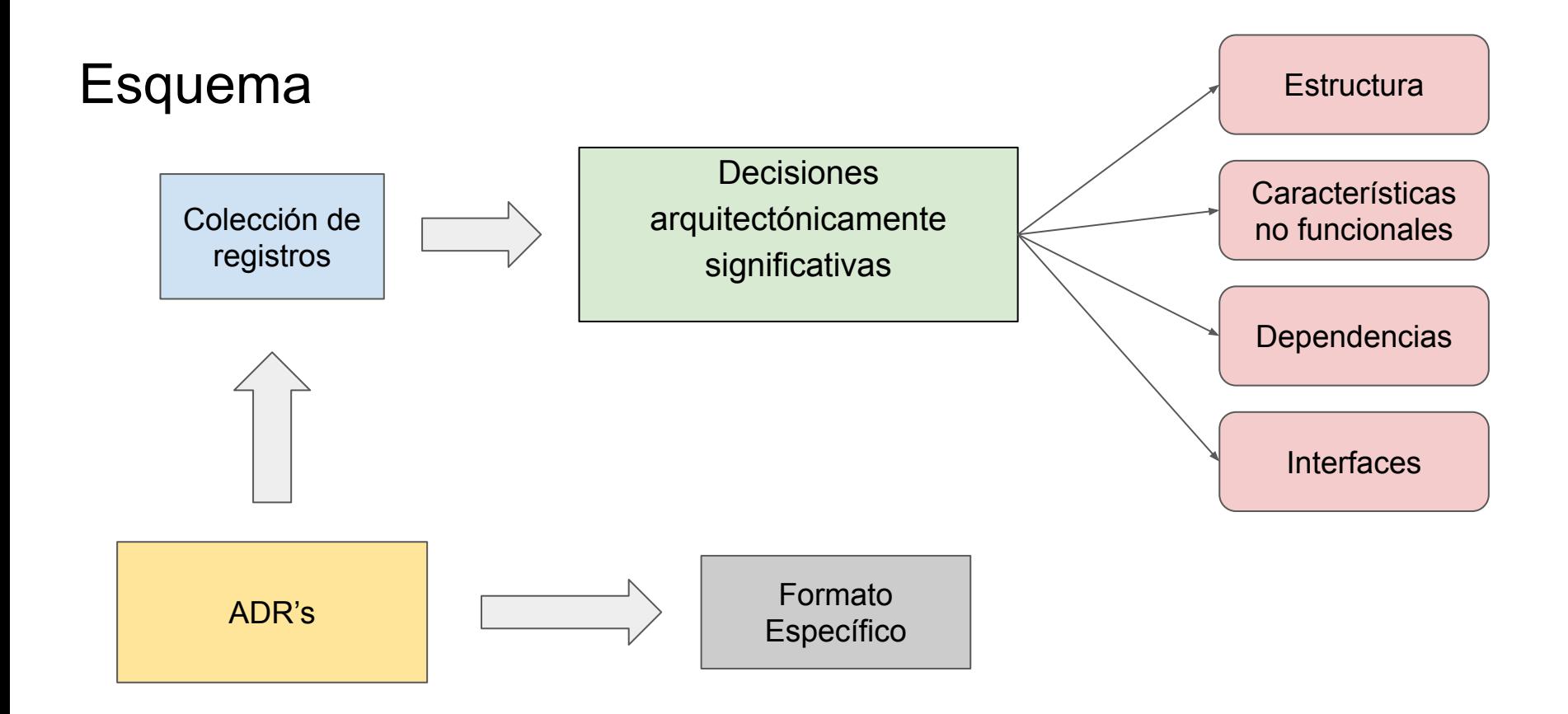

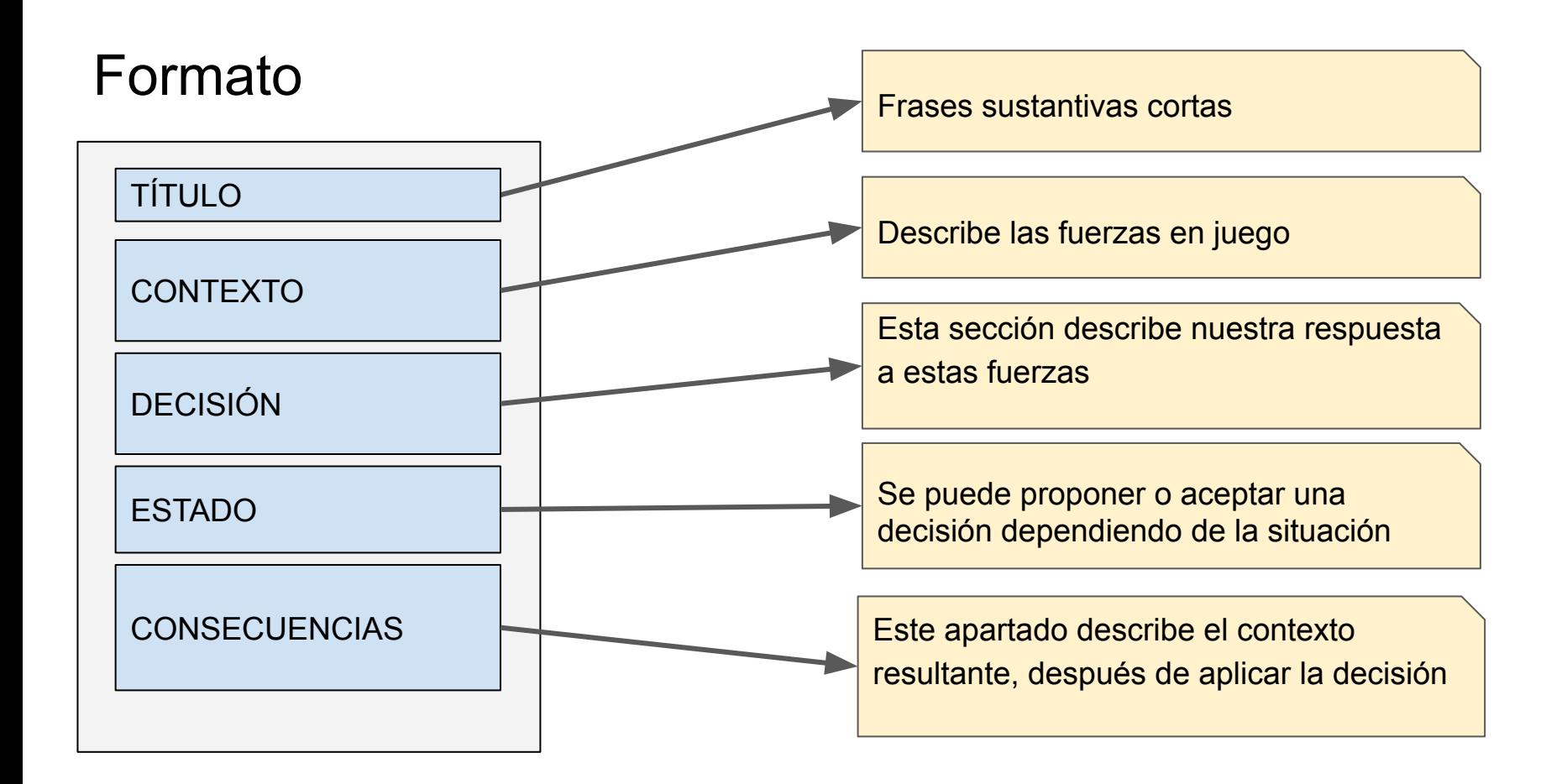

#### Cuándo usar ADRs

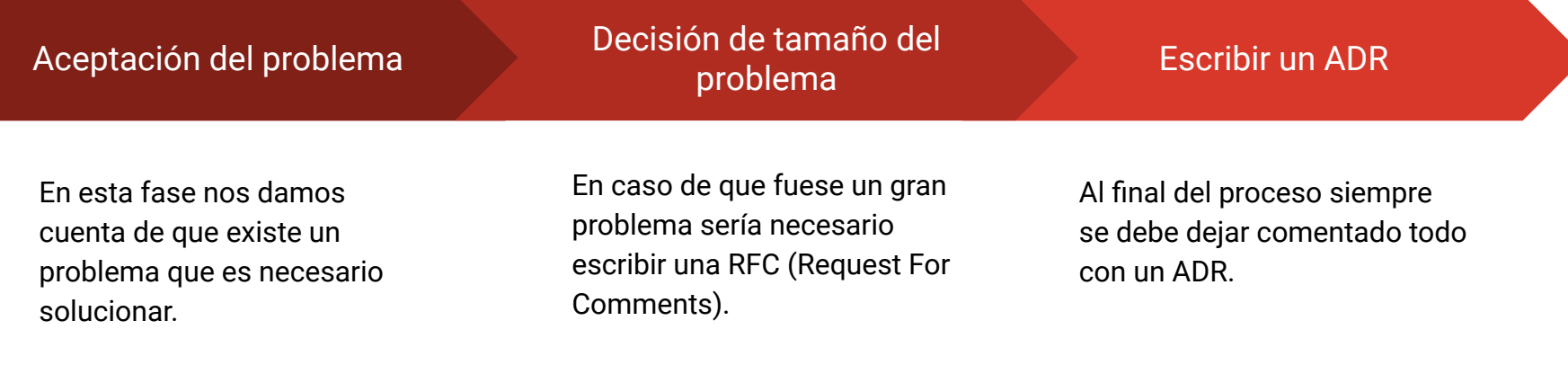

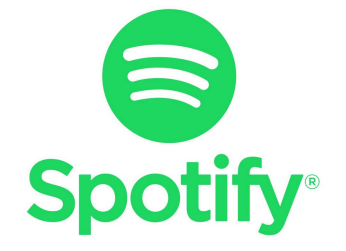

*Este sería un buen momento para mencionar Spotify.* **En esta empresa un gran número de grupos de desarrolladores utilizan las ADR para documentar las decisiones hechas relacionadas con las mejores prácticas de diseño y ingeniería.**

#### Consecuencias

**Visibilidad**: las decisiones se proponen, publican y son aceptadas por el equipo.

**Simplicidad**: corto y fácil, el formato es muy intuitivo.

**Honestidad**: contexto de valor neutral de forma paralela con las consecuencias ya sean neutrales, positivas o negativas.

**Adaptabilidad**: añade, deja obsoleto o sobrepasa.

#### Plantillas y herramientas

- Plantillas:
	- Y-statements
	- Markdown Architectural Decision Records (MADR)

- Herramientas:
	- adr-tools
	- adr-log
	- e-ADR

#### Y-statements

- Plantilla para escribir ADRs propuesta en el artículo "Sustainable Architectural Decisions".
- Los Y-statements tienen la siguiente estructura:

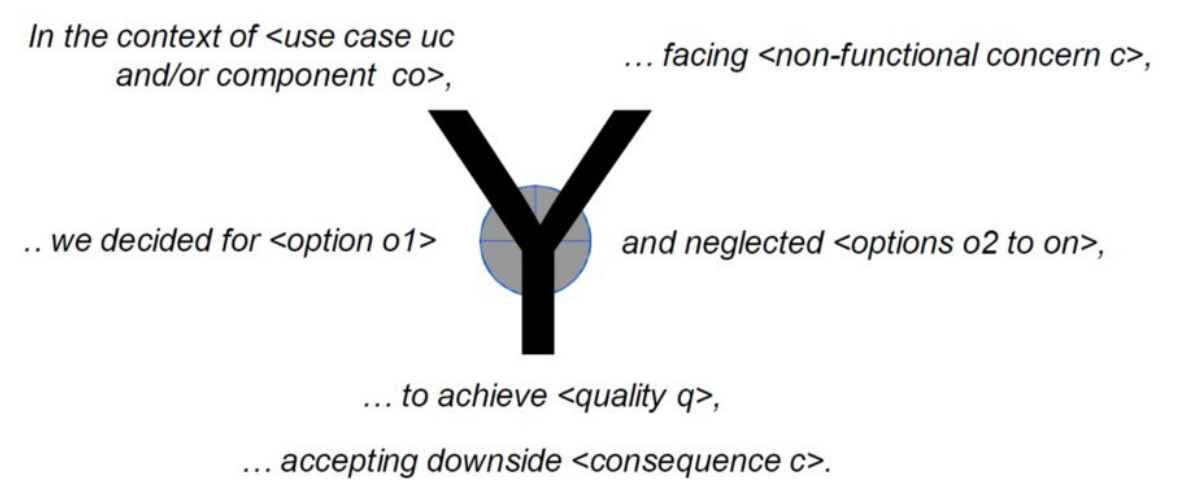

#### Markdown Architectural Decision Records (MADR)

- [MADR](https://adr.github.io/madr/) es una plantilla ligera para escribir ADRs utilizando Markdown.
- Basada en los Y-statements
- Se compone de los siguientes apartados:
	- Título, estado, personas afectadas por la decisión y fecha.
	- Contexto y enunciado del problema.
	- Factores que han influido en la decisión.
	- Opciones consideradas.
	- Decisión tomada.
	- Consecuencias positivas y negativas.
	- Ventajas e inconvenientes de cada opción considerada.
	- Enlaces.

#### Markdown Architectural Decision Records (MADR)

● Para comenzar a usar MADR en un proyecto basta con usar el siguiente comando:

npm install madr **&&** mkdir -p docs/adr **&&** cp node\_modules/madr/template/ **\*** docs/adr/

- Para crear un nuevo ADR:
	- a. Copiar template.md a N-titulo.md, siendo N el número del ADR.
	- b. Editar N-titulo.md.
	- c. Actualizar index.md, donde se guarda un registro de ADRs. Con el paquete adr-log esto se puede hacer automáticamente con el comando adr-log -d.

#### adr-tools

- [adr-tools](https://github.com/npryce/adr-tools) es una herramienta en línea de comandos para trabajar con ADRs.
- Para crear el directorio de ADRs:

adr init doc/architecture/decisions

● Para crear un nuevo ADR:

adr new Implement as Unix shell scripts

● Para crear un ADR que reemplaza a otro:

adr new -s 9 Use Rust for performance-critical functionality

#### e-ADR

- [e-ADR](https://github.com/adr/e-adr) es una herramienta que permite escribir ADRs directamente como anotaciones Java.
- Soporta tanto Y-statements como MADR.

```
@MADR(value = 1,
title = "Usar el framework Spring para desarrollar la aplicación",
contextAndProblem = "Necesidad de elegir un framework para desarrollar la aplicación",
\lambda alternatives = {"Spring", "JSF", "Struts"},
chosenAlternative = "Spring",
justification = "Porque temenemos experiencia con el framework",
relatedDecisions = \{2, 3\}public class MADRAnnotationDemoClass {
public int sampleBusinessLogic(String input) {
    return 42;
```
#### Conclusión

#### **¿Por qué deberíamos escribir ADR?**

Si retomamos en un futuro el proyecto es muy beneficioso tener documentadas las decisiones arquitectónicas que se han ido tomando.

En caso de que el proyecto estuviese formado por más de una persona, mediante las ADR, se puede ayudar a tus compañeros a entender el porqué de las decisiones tomadas.

Si hubiese un cambio de equipo de desarrollo, el proceso de adaptación se vería reducido drásticamente.

## Muchas gracias.

## ¿PREGUNTAS ?

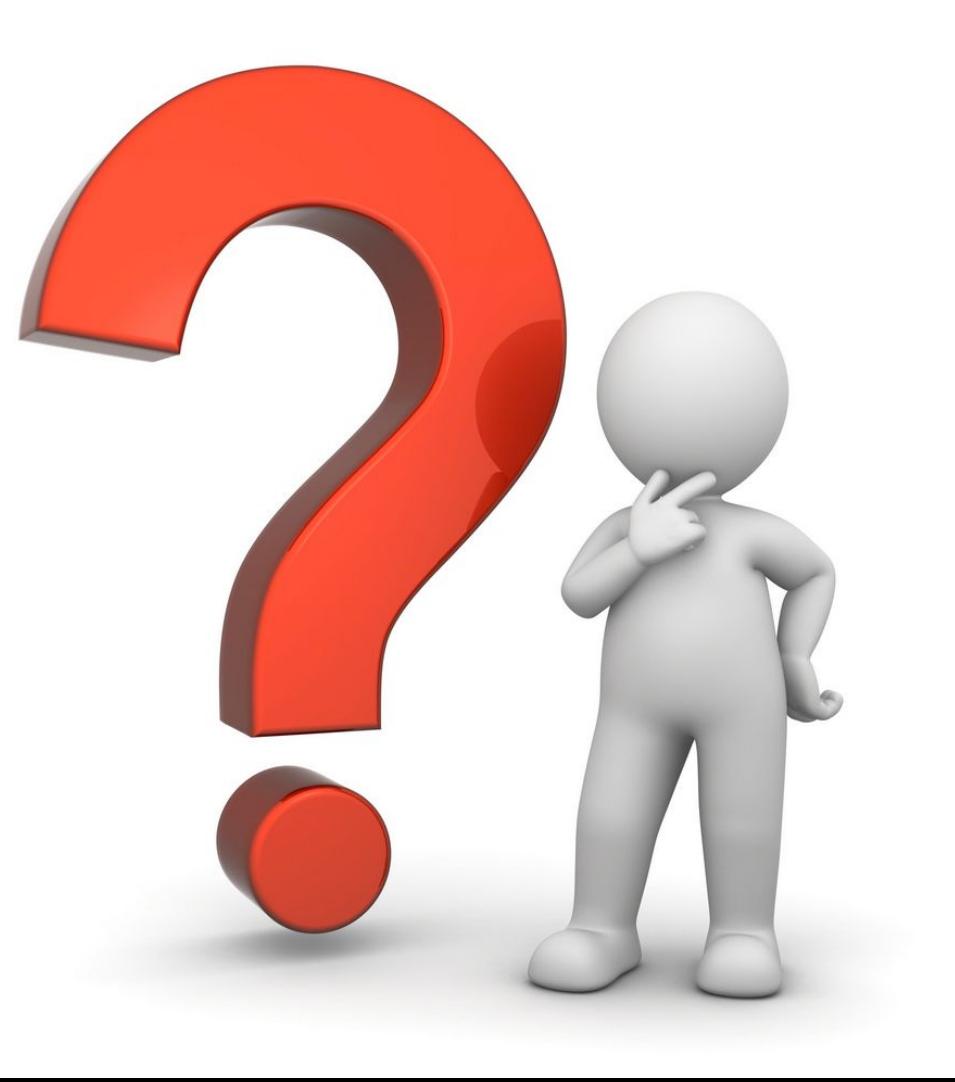